## **[TAX Free w rejestrach VAT](https://pomoc.comarch.pl/altum/documentation/tax-free-w-rejestrach-vat-sprzedazy/) [sprzedaży](https://pomoc.comarch.pl/altum/documentation/tax-free-w-rejestrach-vat-sprzedazy/)**

Po zatwierdzeniu dokumentu KSD, na którym został ujęty dokument TAX FREE automatycznie generowany jest odpowiedni dokument VAT w rejestrze VAT sprzedaży.

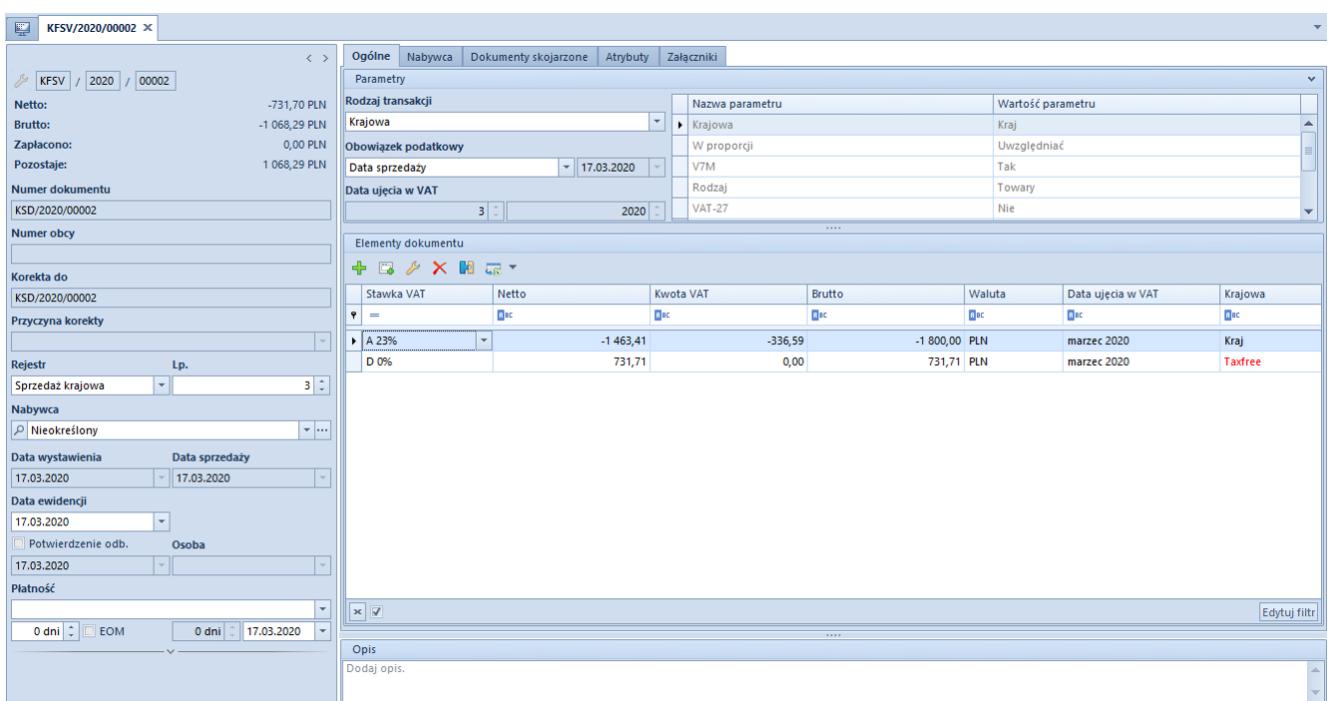

Korekta faktury VAT sprzedaży wygenerowana na podstawie dokumentu KSD

Na fakturze VAT dla elementów dokumentu VAT, dotyczących TAX FREE ustawiana jest wartość parametru Krajowa -TAX FREE, na podstawie której dana kwota ujmowana jest w odpowiednim polu na deklaracji VAT-7, związanym ze zwrotem podatku VAT dla podróżnych. Natomiast kwoty paragonu z pierwotną stawką VAT (np. 23%) są odpowiednio korygowane na deklaracji VAT-7.